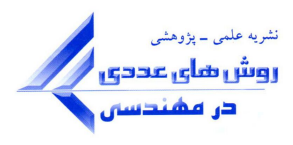

## **مدلسازي انتشار میدان موج لرزهاي با استفاده از روش اویلر**

**\* فرزاد مرادپوري گروه مهندسی معدن، دانشکده فنی و مهندسی، دانشگاه لرستان** 

(دریافت مقاله: ۱۳۹۷/۷/۱۹ – دریافت نسخه نهایی: ۱۳۹۷/۱۰/۲۲)

**چکیده** – اصولاً برونیابی میدان موج بر مبنای حل معادله موج یکی از مراحل مهم مدل $\omega$ ازی لرزهای بوده و نیازمند دقت بسیار بالایی اســت. برونیــابی **ا میدان موج توسط روشهاي مختلف عددي از جمله روش تفاضلات محدود بهعنوان یک روش سنتی و مرسوم انجام میشود. از جملـه محـدودیت هـاي**  روش تفاضلات محدود کاهش دقت و پراکندگی عددی با بزرگتر شدن فواصل زمانی (Δt) است. یکــی از راهکارهــای حــل ایــن مشــکل اســتفاده از **انتگرالگیرهاي ترکیبی است که با توجه به نوع ساختار آنها زمان محاسبات را کاهش داده و با افزایش فواصل زمانی دچار پراکندگی عددي نشده و دقت آن به نسبت روش تفاضلات محدود بیشتر است. از اینرو در این مقاله ابتدا با استفاده از روش اویلر یک انتگرالگیر ترکیبی براي برونیـابی میـدان مـوج معرفی میشود. سپس برونیابی میدان موج براي یک فاصله زمانی به نسبت بزرگ در قالب یک مدل ساده براي هـر دو روش تفاضـلات محـدود و روش**  نرکیبی اویلر نشان داده شده است که بیانگر برونیابی میدان موج با کیفیت بهتر است. در نهایت دقت برونیابی هر دو روش با هم مقایسه شــده اســت کــه<br>نشان از دقت بسیار بالاتر روش ترکیبی اویلر دارد.

> **راژههای کلیدی: مدل**سازی لرزهای، تفاضلات محدود، روش اویلر، دقت، پراکندگی عددی. **ا**

## **Seismic Wave - Field Propagation Modelling using the Euler Method**

**F. Moradpouri \***

Department of Mining Engineering, Faculty of Engineering, Lorestan University, Khoramabad, Ira n .

**Abstract** *: Wave-field extrapolation based on solving the wave equation is an important step in seismic modeling and needs a high level of accuracy. It has been implemented through a various numerical methods such as finite difference method as the most popular and conventional one. Moreover, the main drawbacks of the finite difference method are the low level of accuracy and the numerical dispersion for large time intervals (∆t). On the other hand, the symplectic integrators due to their structure can cope with this problem and act more accurately in comparison to the finite difference method. They reduce the computation cost and do not face numerical dispersion when time interval is increased. Therefore, the aim of the current paper is to present a symplectic integrator for wave -field extrapolation using the Euler method. Then, the extrapolation is implemented for rather large time intervals using a simple geological model. The extrapolation employed for both symplectic Euler and finite difference* 

moradpouri.fa@lu.ac.ir :الکترونیکی پست ،مکاتبات مسئول : \*

*methods showed a better quality image for the proposed method. Finally the accuracy was compared to the finite difference method.*

**Keywords:** *Seismic modeling, Finite difference, Euler method, Accuracy, Numerical dispersion .*

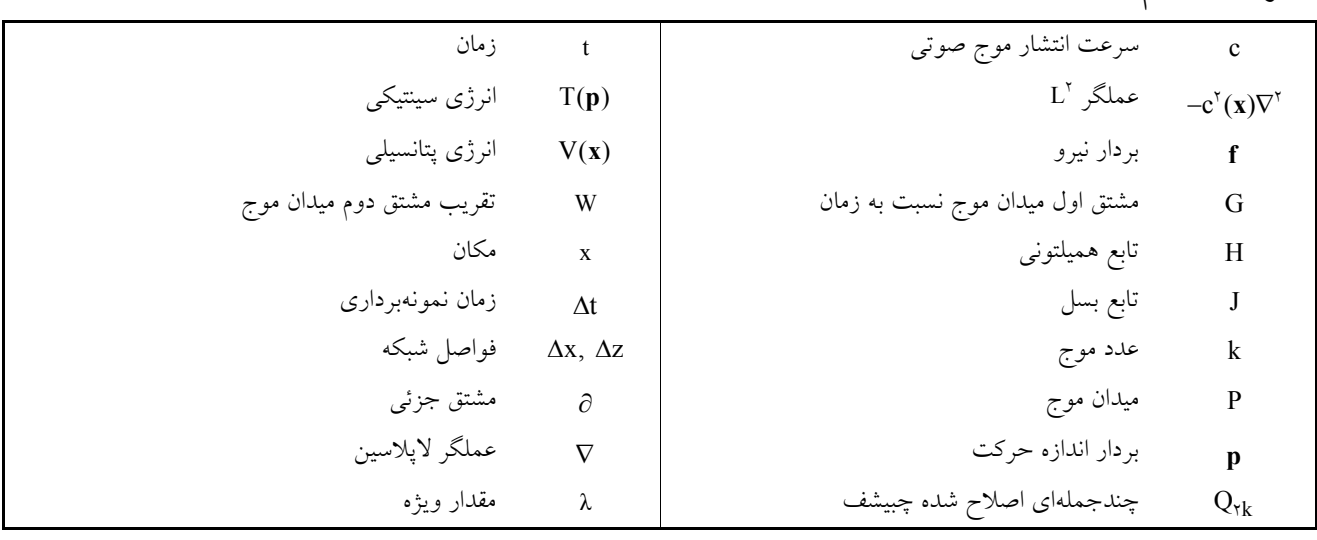

**فهرست علائم** 

## **مقدمه - 1**

بهطور اصولی انجام مدلسازيهاي مختلف معادله موج مبنـا بـا حل معادلات موج شروع میشود. این معادلات نوعی معـادلات دیفرانسیل جزئی شامل مشتقات مکانی و زمـانی هسـتند کـه بـا استفاده از روشهاي مختلفی بهصورت عددي حل شده و میدان موج را در نقاط درون زمین برونیـابی مـی کننـد. معادلـه مـوج صوتی ارائه شـده در رابطـه (1) از جملـه پرکـاربردترین ایـن <sup>1</sup> معادلات برای توصیف انتشار موج لرزمای در زمین است. ا

$$
\frac{\partial^{\mathsf{T}} \mathbf{P}(\mathbf{x}, t)}{\partial t^{\mathsf{T}}} = \mathbf{c}^{\mathsf{T}} \nabla^{\mathsf{T}} \mathbf{P}(\mathbf{x}, t) \tag{1}
$$

بـــهطـــوري کـــه (P(x,t ميـــدان مـــوج در زمـــان t و مکـــان اسـت، **x** ( ) c c سـرعت انتشـار مـوج صــوتی **x** x=(x,y,z) اســت، c=c(x) ســرعت انتشــار مــو-<br>و v<sup>۲</sup> عملگر لاپلاسین در مختصات کارتزین <sup>۲</sup> است.

برونیابی میدان موج یک راهکار ریاضیاتی است که امکـان بهدست آوردن میدان موج بهصورت پیشرو و پسرو در زمان یـا مکان را فراهم أورده و از طريــق روش۵هــاى بازگشــتى ّ و غيــر بازگشتی قابل انجام است [1 و 2]. در روشهاي غیر بازگشتی، <sup>4</sup>

برون $\mu$ بی میدان موج در هر نقطهای عمقی بــا اســتفاده از میــدان ا ثبت شده در سطح قابل انجام است و نیاز به تعیین میدان مـوج در مراحل میانی نیست. در شرایط محیط غیرهمگن، بـرون یـابی در اعمــاق خیلــی زیــاد در یــک مرحلــه نیازمنــد اســتفاده از عملگرهاي بسیار پیچیده است که تنها بـه کمـک الگـوریتم هـاي مدلسازی همانند ردیــابی پرتــو<sup>۵</sup>قابــل انجــام اســت. در مقابــل روشهاي بازگشتی تا زمـانی کـه فواصـل بـرون یـابی کوچـک هستند و محیط بهصورت محلی همگن است مشکلی ندارند.

روش تفاضلات محـدود یکـی از معـروف تـرین روشهـا ي بازگشتی حل عددي معادلات دیفرانسیلی جزئی بـوده و بـه طـور گسترده در مدل $\mathsf{u}$ سازی لـرزهای اسـتفاده مـیشـود [۷–۳]. پاسـخ ا عددي میدان موج با استفاده از روش تفاضلات محدود از گسسته .[ و 9 سازي زمانی و مکانی براي تقریب زدن استفاده مـی کنـد [ 8 در حل معادله موج با استفاده از روش تفاضلات محدود، در ابتدا عملگــر زمــان توســط یــک طــرح مرتبــه دو تقریــب زده میشود، درحالی که مشتقات مکانی توسط یک طرح مرتبه چهـار تقریب زده میشوند. تقریب مشتق زمـان بـه ایـن صـورت باعـث

۱۱۶ اسمارهٔ ۲، زمستان ۱۳۹۸ روشهای عددی در مهندسی، سال ۳۸، شمارهٔ ۲، زمستان ۱۳۹۸

DOI: 10.47176/jcme.38.2.6801

 [\[ DOI: 10.47176/jcme.38.2.6801 \]](http://dx.doi.org/10.47176/jcme.38.2.6801) [\[ DOR: 20.1001.1.22287698.1398.38.2.6.9](https://dorl.net/dor/20.1001.1.22287698.1398.38.2.6.9) ] [\[ Downloaded from iutjournals.iut.ac.ir on](http://iutjournals.iut.ac.ir/jcme/article-1-752-fa.html) 2024-05-19 ]

[DOR: 20.1001.1.22287698.1398.38.2.6.9]

Downloaded from iutjournals.iut.ac.ir on 2024-05-19]

ایجاد خطاي عددي میشود که منجـر بـه تغییـر شـکل پـالس 6 و پراکندگی عددي میشود که با انتخاب گـام هـاي زمـانی کوچـک میتوان از آن جلوگیري کرد [10]. کوچک شدن گام زمانی باعث بالا رفتن دقت شده و در مقابل باعـث بـالا رفـتن زمـان و هزینـه محاسبات میشود که هنگام مواجهه بـا یـک مـدل زمـین شناسـی واقعی پیچیده استفاده از آن با مشکل مواجه میشود.

از روشهاي ديگـر بــا ســازوكــار بازگشــتي الگــوريتمهــاي ترکیبــی هســتند کــه بــه واســطه ویژگــی حفــظ ســاختار و شبیهسازیهای بلندمدت شناخته شده هستند. ایــن خصوصـیات جالب الگوریتمهاي ترکیبی باعـث کارامـدي آنهـا در بـزرگ تـر کردن فواصل زمـانی و مکـانی کوچـک بـدون کـاهش دقـت و مشکل پراکندگی عددي میشود [11]. انتگرالگیرهاي ترکیبی را میتوان براي محاسبه عددي پاسـخ معادلـه مـوج و مشـتق اول زمانی ان مورد استفاده قرار داد. یکی دیگر از جنبههـای جالـب انتگرالگیرهاي ترکیبی آن است که میدان موج براورد شده براي محاسبه مشتق نسبت به زمان میدان موج در همـان گـام زمـانی مورد استفاده قرار میگیرد. استفاده از انتگـرال گیـر هـا ي ترکیـب شده با روش بسط سریع مـی توانـد میـدان مـوج را بـه صـورت پایدار و بدون نویز بـرون یـابی کـرده و بـه طـور مـؤثري بـراي مدل $\omega$ ازی دادههای لرزمای استفاده کند. ایــن روش دارای دقتــی ا همانند روش بسط سریع است. علاوه بر آن، اگر تعداد عبـارات بسط بهطور درست انتخاب شود، میتواند براي هر گـام زمـانی مورد استفاده قرار گیرد. از اینرو در مقاله حاضر ضمن اسـتفاده درست از روابط ریاضیاتی و نحوه ارتبـاط آنهـا بـا پارامترهـاي فیزیکی، بهویژه در حوزه علوم لرزهای روش ترکیبی اویلر بــرای ا برونیابی میدان موج معرفی شده است. در روش معرفـی شـده، سعی شده است تا روابط موجود براي برونیابی میدان موج (در طول و عمق زمین) نسبت به سـایر روشهـا ي ترکیبـی موجـود سادهتر و در عین حال امکان استفاده و اجراي آن تسهیل شـود. همچنین روش معرفی شده اویلر این ویژگـی را دارد تـا ضـمن استفاده از گامهاي زمانی بزرگتر خطاي ناشی از افـزایش گـام زمانی را در مقایسه با روش تفاضلات محدود بـه میـزان زیـادي

روشهای عددی در مهندسی، سال ۳۸، شمارهٔ ۲، زمستان ۸

کاهش دهد. در عین حال در یک شرایط یکسـان، زمـان انجـام محاسبات در این روش نسـبت بـه روش تفاضـلات محـدود در استفاده از گامهاي زمانی بزرگتر، بهمراتب کمتر است.

**دستگاه معادلات موج همیلتونی - 2**

در ریاضیات انتگرالگیرهاي ترکیبی بهروشهاي انتگـرال گیـر ي عددي براي گـروه خاصـی از معـادلات دیفرانسـیلی مـرتبط بـا . مکانیــک کلاســیک و هندســه ترکیبــی گفتــه مــیشــود [12] انتگرالگیرهـاي ترکیبـی زیـر مجموعـهاي از انتگـرالگيـرهـاي هندسی را تشکیل میدهند، بهعبارتی تبدیلات بآیینی (متعارفی) هستند که شکل معادلات حرکـت ه میلتـون را حفـظ مـی کننـد [۱۳].

یک دستگاه همیلتونی متشکل از معادلات متـداول بـه شـکل .

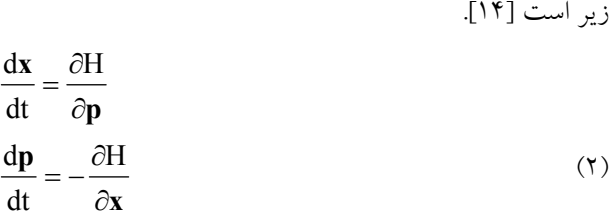

که در آن **x** و **p** بهترتیب بردارهـای n بعـدی یـک مختصـات متغیـر تعمیمیافته (مختصات لاگرانژي)، اندازه حرکت هستند. t زمانی مستقل و **p x** ) ,( H H تابع همیلتونی هستند. مجموعـه مکــان و مختصــات انــدازه حرکــت **p x** ) , ( مختصــات بــآیین (متعارف) نامیده میشود.

با درنظر گرفتن دستگاه معادلات دیفرانسیلی بهدسـت آمـده از سیستم همیلتونی میتوان نوشت.  $H(x, p) = T(p) + V(x)$  $(\tilde{r})$ بهطوري که **p**( ) T انرژي سـینتیکی و **x**( ) V انـرژي پتانسـیلی است. بنابراین معادلات حرکـت یـک ذره بـا جـرم واحـد توسـط

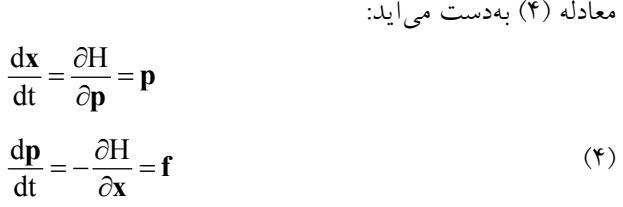

DOI: 10.47176/jcme.38.2.6801

ترتیب بردارهـاي نیـرو و انـدازه حرکـت به **p** و بهطوري که **f** هستند.

معادله موج را میتوان با اسـتفاده از فرمـول هـاي همیلتـونی ارائه شده در رابطه (۴) بازنویسی و از ان در معرفی انتگرالگیــر های ترکیبی استفاده کرد. بر اســاس تحقیــق اســکل و همکــاران 1997)، روشهاي ترکیبی، نامتغیرهاي خاص دستگاه همیلتونی ) را حفظ کرده و در بازههای انتگرالگیری بزرگ با دقـت بسـیار بالا عمل کرده و برای دستگاههای خطی با اندازه گام برون یــابی بهنسبت کوچک پایدار باقی میماند [11].

**روش اویلر - 3**

دستهای از انتگرالگیرهای ترکیبی که بهطور وسیع مورد استفاده ا قرار میگیرند، با بهکارگیری روش جداسازی بهوجود امــدهانــد. ا فرض کنید که دستگاه همیلتونی تفکیکپذیر باشد، به این معنـی که بتوان ان را بهشـکل رابطـه (۳) نوشـت. بــرای ســادهســازی نمادها، ( , ) **p x g** معرفی میشود که بیـانگر بـردار مختصـات بایین (متعارف) است. سپس دستگاه معــادلاتی (۲) را مــیتــوان . [12 ) نوشت [ 5 بهصورت یک عبارت بهصورت رابطه (

- $\circ$  $\frac{dg}{dt} = {g, H(g)}$ بهطوری که کروشه، معرف کروشه پواسن<sup>۷</sup> است که بـهصـورت
	- عملگر رابطه (۶) معرفی میشود:

$$
D_H g = {g, H(g)} = {\frac{\partial g}{\partial x} \frac{\partial H}{\partial p} - {\frac{\partial g}{\partial p} \frac{\partial H}{\partial x}} \tag{9}
$$

دستگاه همیلتونی را میتوان بهصورت رابطه (۷) ساده کرد:

$$
\frac{dg}{dt} = D_H g \tag{V}
$$

پاسخ صوري این دستگاه معادلادت توسط رابطه (8) بـه دسـت <sup>8</sup> میآید:

$$
\mathbf{g}(t) = e^{\left[tD_H\right]} \mathbf{g}(\cdot) \tag{A}
$$

برای شکل همیلتونی رابطه (۳)، 
$$
D_{\rm H} = D_{\rm T} + D_{\rm V}
$$
 دارای پاسخ  
صوری بهصورت زیر است:

$$
\mathbf{g}(t) = e^{[t(A+B)]}\mathbf{g}(\cdot)
$$
 (4)

تا زمانی که A و B عملگرهای جابه جایی پذیر (آبلی)<sup>4</sup> نیستند و  
تا زمانی که A و H 4.4.8 متریت نام نمایی می توانل تورسط  
و[
$$
t(A+B)
$$
] =  $\prod_{i=1}^{k} e(c_i tA)e(d_i tB) + o(t^{n+1})$   
\n(۱۰)  
\n=  $\prod_{i=1}^{k} e(c_i tA)e(d_i tB) + o(t^{n+1})$   
\n(۱۰)  
\n=  $\prod_{i=1}^{k} e(c_i tA)e(d_i tB) + o(t^{n+1})$   
\n=  $\prod_{i=1}^{k} e(c_i tA)e(d_i tB) + o(t^{n+1})$   
\n=  $\prod_{i=1}^{k} e(c_i tA)e(d_i tB) + o(t^{n+1})$   
\n=  $\prod_{i=1}^{k} e(c_i tA)e(d_i tB) + o(t^{n+1})$   
\n=  $\prod_{i=1}^{k} e(c_i tA)$   
\n=  $\prod_{i=1}^{k} e(c_i tA)$   
\n=  $\prod_{i=1}^{k} e(c_i tA)e(d_i tB)$   
\n=  $\prod_{i=1}^{k} e(c_i tA)e(d_i tB)$   
\n=  $\prod_{i=1}^{k} e(c_i tA)e(d_i tB)$   
\n=  $\prod_{i=1}^{k} e(c_i tA)e(d_i tB)$   
\n=  $\prod_{i=1}^{k} e(c_i tA)e(d_i tB)$   
\n=  $\prod_{i=1}^{k} e(c_i tA)e(d_i tB)$   
\n=  $\prod_{i=1}^{k} e(c_i tA)e(d_i tB)$   
\n=  $\prod_{i=1}^{k} e(c_i tA)e(d_i tB)$   
\n=  $\prod_{i=1}^{k} e(c_i tA)e(d_i tB)$   
\n=  $\prod_{i=1}^{k} e(c_i tA)e(d_i tB)$   
\n=  $\prod_{i=1}^{k} e(c_i tA)e(d_i tB)$   
\n=  $\prod_{i=1}^{k} e(c_i tA)e(d_i tB)$   
\n=  $\prod_{i=1}^{k} e(c_i tA)e(d_i tB)$   
\n= <

 $B = D_V$  به طوری که  $A = D_T$  و  $B = D_V$ .

$$
\mathbf{x}_{i} = \mathbf{x}_{i-1} + t\mathbf{c}_{i} \frac{\partial T}{\partial \mathbf{p}} (\mathbf{p}_{i-1})
$$
  

$$
\mathbf{p}_{i} = \mathbf{p}_{i-1} - t\mathbf{d}_{i} \frac{\partial V}{\partial \mathbf{x}} (\mathbf{x}_{i})
$$
 (11)

( ) **x p g** , ( ) کـــه بـــهطـــوري ، i k تـــا i 0 0 0 بـــراي 1 بهدست میآید. n مرتبه از ترکیبی انتگرال . ( )**x p g** , (t) و 199)، برخـی از روشهـا را بـراي تعیـین مجموعـه یوشـیدا (0 ضرایب (c<sub>i</sub>,d<sub>i</sub>) کــه شــرایط رابطــه (۱۰) را تــأمین مــیکننــد، معرفی کرد. روش معرفی شـده، طـرف چـپ و راسـت معادلـه (۱۰) را با توان t بسط داده و ضرایب توانهای برابر t از مرتبـه را برابر میکند. به ایـن ترتیـب یـک دسـته از معـادلات n(tn) جبری غیرخطی برای ضرایب نامعین  $\rm c_i$  و  $\rm d_i$  بهدست می $\rm j$ ینــد. انتگرالگیر مرتبه اول)، جـواب صـفر ) n 10 براي مثال براي 1

۱۱۸ اسمبارهٔ ۲، زمستان ۱۳۹۸ روشهای عددی در مهندسی، سال ۳۸، شمارهٔ ۲، زمستان ۱۳۹۸

1 استفاده از ضرایب 1 = c در معادلـه (١٢)، روش اویلـر را

مطابق انجه که در رابطه (۱۴) امده است، بەدست میدهل:  
\n
$$
\mathbf{x}_{1} = \mathbf{x}_{*} + t \frac{\partial T}{\partial \mathbf{p}} (\mathbf{p}_{*}),
$$
\n
$$
\mathbf{p}_{1} = \mathbf{p}_{*} - t \frac{\partial V}{\partial \mathbf{x}} (\mathbf{x}_{1})
$$
\n(14)

**ارائه انتگرالگیر ترکیبی اویلر - 1 - 3** در این قسمت روش عددي ترکیبی بـرون یـابی میـدان مـوج بـا استفاده از روش اویلر (رابطه 14) براي اسـتفاده در مـدل سـازي لرزهای ارائه میشود. در ابتــدا رابطــه (۱) را مــیتــوان بــهشــکل ا سادهتر زیر بازنویسی کرد:

$$
\frac{\partial^{\mathsf{Y}} P(\mathbf{x},t)}{\partial t^{\mathsf{Y}}} = -L^{\mathsf{Y}} P(\mathbf{x},t)
$$
\n(12)

بەطورى كە 
$$
^\nabla \nabla^\nabla
$$
  —  $l = \frac{\partial P(x, t)}{\partial t} \Big|_{t=s} = \dot{P}$ ,  $l = \frac{1}{2}$  –  $l = \frac{1}{2}$  –  $l = \frac{1}{2}$  –  $l = \frac{1}{2}$  –  $l = \frac{1}{2}$  –  $P(x, t = \cdot) = P$ .  $P(x, t = \cdot) = P$ .  $P(x, t) = \cos(Lt)P_0 + L^{-1} \sin(Lt)P_0$  (19)

 مـیتـوان را P( ,t t) **x** و P( ,t t) **x** مـوج میـدانهـاي نوسط رابطه (۱۶)، براورد کرد. برای حذف بخش مشتق زمـانی میدان موج در این معادله، با اضافه کردن ایـن دو میـدان مـوج، بخش فرد پاسخ در زمان حذف شده و تنها بخش زوج آن باقی خواهد ماند. در نتیجه:

 $P(x, t + \Delta t) + P(x, t - \Delta t) = r \cos(L\Delta t)P(x, t)$  $(1V)$ پاسخ تحلیلی رابطه (۱۷) در شکل سادهتر بهصورت زیر نوشـته : میشود [۱۵]:

$$
P(t + \Delta t) + P(t - \Delta t) = r \cos(L\Delta t)P(t), \quad L^{\tau} = -c^{\tau} \nabla^{\tau}
$$
\n
$$
(1 \wedge
$$

بهطوری که برای محاسبه  $\cos(\rm{LAt})$ ، باید عملگر  $\rm{L}^7$  را بهطور صریح محاسبه و سـپس از بسـط چبیشـف ارائـه شـده توسـط (18 کوزلوف و همکاران (1989) استفاده کرد. در اینجا، رابطـه (

 119 139 ، زمستان 8 ، شمارة 2 3 روشهاي عددي در مهندسی، سال 8

بازنویسی شده، اما تابع کسینوس با بسط چبیشف ان جایگزین  
میشود [۱۵–۱۷].  

$$
P(t + \Delta t) + P(t - \Delta t) = \gamma \left[ \sum_{k=0}^{M} C_{\gamma k} J_{\gamma k}(\Delta t R) Q_{\gamma k}(\frac{iL}{R}) \right] P(t)
$$
 (19)

که در آن ۱ $\mathbf{C}_k = \mathbf{C}_k = \mathbf{C}_k$  برای $\mathbf{k} \neq k$  است، مقدار  $\mathbf{M}$  بسته  $\mathrm{J_{k}(\Delta t R)}$  به نوع مسئله از صفر تا بی $\mathrm{i}$ یت قابل تغییــر اسـت. 11 معرف توابع بسل است بـه طـوري کـه tR z و مرتبه k R چندجملهای اصلاح شـده چبیشـف'`` هسـتند. مقـدار  $\rm{Q_{\rm{rk}}}$ براي انتشار دو بعدي موج بهطور تقریبی از رابطه زیر بـه دسـت میآید:

$$
R = c_{\max} \pi \sqrt{\left(\frac{1}{\Delta x}\right)^{\gamma} + \left(\frac{1}{\Delta z}\right)^{\gamma}}
$$
 (7°)

بهطوری که، R یک مقدار اسکالر بزرگتر از مقادیر ویـژه L<sup>r</sup><br>است. همچنین c<sub>max</sub> حداکثر سـرعت در شـبکه و Δx و Δz .[16 فواصل شبکه هستند [

عبارت رابطه (١٩)، تنها شامل چندجملهایهای اصلاح شده ا چبیشــف زوج اســت. مجمــوع بســط عبــارت  $\cos(\rm{L}\Delta t)$  در بهطور نمایی بـراي tR M همگـرا مـی شـ ود، معادله (19) بنابراین، با اطمینان میتوان مجموع بسط را با اسـتفاده از تعیـین مقدار M بهازای مقادیر کمـی بـزرگتـر از ΔtR قطـع"<sup>۱</sup> کـرد .  $[ \, 16 \, ]$ 

براي معرفی طرح ترکیبی انتگرالگیر اویلر و روش بسط سـریع، عبارت  $\mathrm{P(t)}$  - به دو طرف رابطه (۱۹)، اضافه شده و عبــارت در هر دو طرف این معادلـه ضـرب مـی شـود، نتیجـه  $\sqrt{\rm ( {\Delta t}^{\rm \scriptscriptstyle Y} )}$ (21) بهصورت زیر خواهد شد:

$$
\frac{P^{(n+1)} - \gamma P^{(n)} + P^{(n-1)}}{\left(\Delta t\right)^{\gamma}} = \frac{\left(\Delta t\right)^{\gamma}}{\left(\Delta t\right)^{\gamma} \left[\sum_{k=s}^{M} C_{\gamma k} J_{\gamma k}(\Delta t R) Q_{\gamma k}(\frac{iL}{R}) - \gamma\right] P^{(n)}}\tag{1}
$$

 ،(21 باید توجه شود که عبارت سمت چپ تسـاوي در رابطـه ( تقریب تفاضل محدود مرکزي <sup>۱۴</sup> مرتبه دو بـراي  $\partial^{\mathfrak{r}}\partial t^{\mathfrak{r}}$  و بــا برابر است (تقریب مشتق دوم میدان موج با اسـتفاده  ${\rm W}({\rm P}^{(\rm n)})$ از تفاضلات محدود مرکزي).

$$
\frac{\partial^{\nabla} P}{\partial t^{\nabla}} = \frac{P^{(n+1)} - \gamma P^{(n)} + P^{(n+1)}}{(\Delta t)^{\nabla}}
$$
(77)  

$$
W(P^{(n)}) = \frac{\gamma}{(\Delta t)^{\nabla}} \left[ \sum_{k=-\infty}^{M} C_{\gamma k} J_{\gamma k} (\Delta t R) Q_{\gamma k} (\frac{iL}{R}) - \gamma \right] P^{(n)}
$$
(77)

اکنون با استفاده از دستگاه معادلات همیلتونی مـی تـوان روابـط ،10 شکل واحد زیر با هم مـرتبط کـر د [ )، (15) و (21) را به 1 ) : 18 و 19]

$$
\frac{\partial P}{\partial t} = G, \qquad \frac{\partial G}{\partial t} = \frac{\partial^{\tau} P}{\partial t^{\tau}} = W(P^{(n)})
$$
 (15)

معادله موج (۲۴) این امکان را فراهم میکند تا بتوان دســتهای از روشهای ترکیبی را برای انتگرالگیری در زمان استفاده کرد.

حل معادله (24) با استفاده از روش اویلـر (معادلـه 14)، در

(n) (n ) (n) (25 (معادله (25) ارائه شده است: (n ) (n) (n ) P P tG , G G tW(P ) 1 1 1

$$
P^{(n+1)} = P^{(n)} + \Delta t G^{(n)},
$$
\n
$$
G^{(n+1)} = G^{(n)} + \Delta t G^{(n)},
$$
\n
$$
G^{(n+1)} = G^{(n)} + \Delta t c^{\tau} \nabla^{\tau} P^{(n+1)} =
$$
\n
$$
G^{(n)} + \Delta t c^{\tau} \nabla^{\tau} \left[ P^{(n)} + \Delta t G^{(n)} \right]
$$
\n
$$
(79)
$$

درنتیجه میتوان معادله نهایی انتگرالگیر ترکیبی اویلر را بهشکل

زیر نوشت:  
\n
$$
P^{(n+)} = P^{(n)} + \Delta t G^{(n)},
$$
\n
$$
G^{(n+)} = \Delta t c^{\tau} \nabla^{\tau} P^{(n)} + (\mu \Delta t^{\tau} c^{\tau} \nabla^{\tau}) G^{(n)}
$$
\n(۲۷)

$$
G^{(n+1)} = \Delta t c^{\nu} \nabla^{\nu} P^{(n)} + (\mu \Delta t^{\nu} c^{\nu} \nabla^{\nu}) G^{(n)} \tag{YV}
$$

که طرح ترکیبی معادله (27) انتگـرال گیـر اویلـر و روش بسـط سریع نامیده میشود که میتوان آن را بهشکل ماتریسی زیر نیـز نوشت:

$$
\begin{bmatrix} P^{(n+1)} \\ G^{(n+1)} \end{bmatrix} = A \begin{bmatrix} P^{(n)} \\ G^{(n)} \end{bmatrix}
$$
 (YA)  
upody. A 4. 
$$
A = A
$$

بملوری که **A** بهصورت زیر تعریف میشود:  
\n
$$
\mathbf{A} = \begin{pmatrix} 1 & \Delta t \\ \frac{\mathsf{r}}{\Delta t} \Big[ \Big( \sum_{k=1}^{M} C_{\mathsf{Y}k} \mathbf{J}_{\mathsf{Y}k} \mathbf{Q}_{\mathsf{Y}k} \Big) -1 \Big] & \Big[ \mathsf{r} \sum_{k=1}^{M} C_{\mathsf{Y}k} \mathbf{J}_{\mathsf{Y}k} \mathbf{Q}_{\mathsf{Y}k} -1 \Big] \Big] \end{pmatrix}
$$
\n(74)

بنابراین با بازنویسی مجدد میتـوان رابطـه نهـایی انتگـرال گیـر

$$
\mathbf{A} = \begin{pmatrix} 1 & \Delta t \\ \frac{\mathbf{v}}{\Delta t} \Big[ \Big( \sum_{k=1}^{M} C_{\gamma k} \mathbf{J}_{\gamma k} Q_{\gamma k} \Big) - 1 \Big] & \Big[ \mathbf{v} \sum_{k=1}^{M} C_{\gamma k} \mathbf{J}_{\gamma k} Q_{\gamma k} - 1 \Big] \end{pmatrix}
$$

$$
f_{\rm{max}}(x)=\frac{1}{2}x^2+\frac{1}{2}x^2+\frac{1}{2}x^
$$

برای مطالعه حاضر، یک مدل ساده چندلایهای بـا سـرعتهـای ا

 139 ، زمستان 8 120 روشهاي عددي در مهندسی، سال ،38 شمارة 2

 $\left(\sum_{k=1}^{M}C_{\gamma k}J_{\gamma k}Q_{\gamma k}\right)$ ترکیبی اویلر (معادله ۲۷) را بهصورت معادله (۳۰) نیز نوشت: $\rho^{(n+)} = P^{(n)} + \Delta t G^{(n)}$ <br> $\mu^{(n+)} = \frac{\gamma}{\Delta t} \Big[ \Big( \sum_{k=-}^{M} C_{\gamma k} J_{\gamma k} Q_{\gamma k} \Big) - \gamma \Big] P^{(n)} + \Big[ \gamma \sum_{k=-}^{M} C_{\gamma k} J_{\gamma k} Q_{\gamma k} - \gamma \Big] G^{(n)}$  (۳۰)  $P^{(n+1)} = P^{(n)} + \Delta t G^{(n)}$  $G^{(n+1)} = \frac{1}{\Delta t} \left[ \left( \sum_{k=1}^{M} C_{\gamma k} J_{\gamma k} Q_{\gamma k} \right) - 1 \right] P^{(n)}$  $\left[\tau \sum_{k=1}^{M} C_{\tau k} J_{\tau k} Q_{\tau k} - \nu \right] G^{(n)}$  $+$ <br>+  $=$ <br> $\frac{4}{1}$ +  $\Delta t G^{(n)}$ <br> $\sum_{k=1}^{M} C_{\tau k} J_{\tau k} Q_{\tau k}$  ) –  $= \frac{1}{\Delta t} \Big[ \Big( \sum_{k=1}^{M} C_{\gamma k} J_{\gamma k} Q_{\gamma k} \Big) - \frac{1}{2} P^{(n)} +$ ۱.<br>(۱  $\sum_{k=1}^{N} \left[ \left( \sum_{k=1}^{M} C_{\gamma k} J_{\gamma k} Q_{\gamma k} \right) - \right]$ 

برای تحلیل پایداری طرح ترکیبی اویلر–بسط سریع، با اسـتفاده از تبدیل فوریه ماتریس ارائه شده در رابطه (29) بهصورت زیـر نوشته میشود:

$$
\mathbf{A} = \begin{pmatrix} 1 - \frac{(ck\Delta t)^{Y}}{Y} & \Delta t \\ -(ck)^{Y}\Delta t + \frac{(ck)^{Y}(\Delta t)^{Y}}{Y} & 1 - \frac{(ck\Delta t)^{Y}}{Y} \end{pmatrix}
$$
 (T1)

ویژه مقادیر ، det - ( ) **A I** نوشتن معادله مشخصه بهصورت 0

$$
\lambda = \left[1 - \frac{(ck\Delta t)^{\gamma}}{\gamma}\right] \pm (ck\Delta t) \sqrt{\frac{(ck\Delta t)^{\gamma}}{\gamma} - 1} \quad \text{or}
$$
\n
$$
\lambda = \sum_{k=-\infty}^{M} C_{\gamma k} J_{\gamma k} Q_{\gamma k} \pm \sqrt{\left(\sum_{k=-\infty}^{M} C_{\gamma k} J_{\gamma k} Q_{\gamma k}\right)^{\gamma} - 1} \quad \text{(77)}
$$

بهطوری که c ،k، λ و Δt بهترتیب بیانگر مقــدار ویـژه، عــدد موج، سرعت موج در محیط و زمان هستند.

برای پایداری روش ترکیبی اویلر– بسط سریع (معادلـه ۳۰) نیز عدد مختلط باشد، به این معنـی کـه *λ* بنابراین ، باید 1 ریشه معادله (32) باید کمتر از صفر باشد و درنتیجه:

$$
\frac{(ck\Delta t)^{\gamma}}{\gamma} - 1 \leq \circ
$$
 (YY)

عبارت معادله (۳۳) شرط پایداری طـرح ترکیبـی اویلـر– بسـط سریع بهصورت زیر را بهدست

$$
\Delta t \le \frac{1}{c_{\max} \sqrt{\left(\frac{1}{\Delta x}\right)^{r} + \left(\frac{1}{\Delta z}\right)^{r}}}
$$

 z و حـداکثر سـرعت در شـبکه و x بـه طـوري کـه cmax فواصل شبکه هستند.

 $(\mathbf{r}\mathbf{r})$ 

**نتایج عددي - 4**

DOI: 10.47176/jcme.38.2.6801]

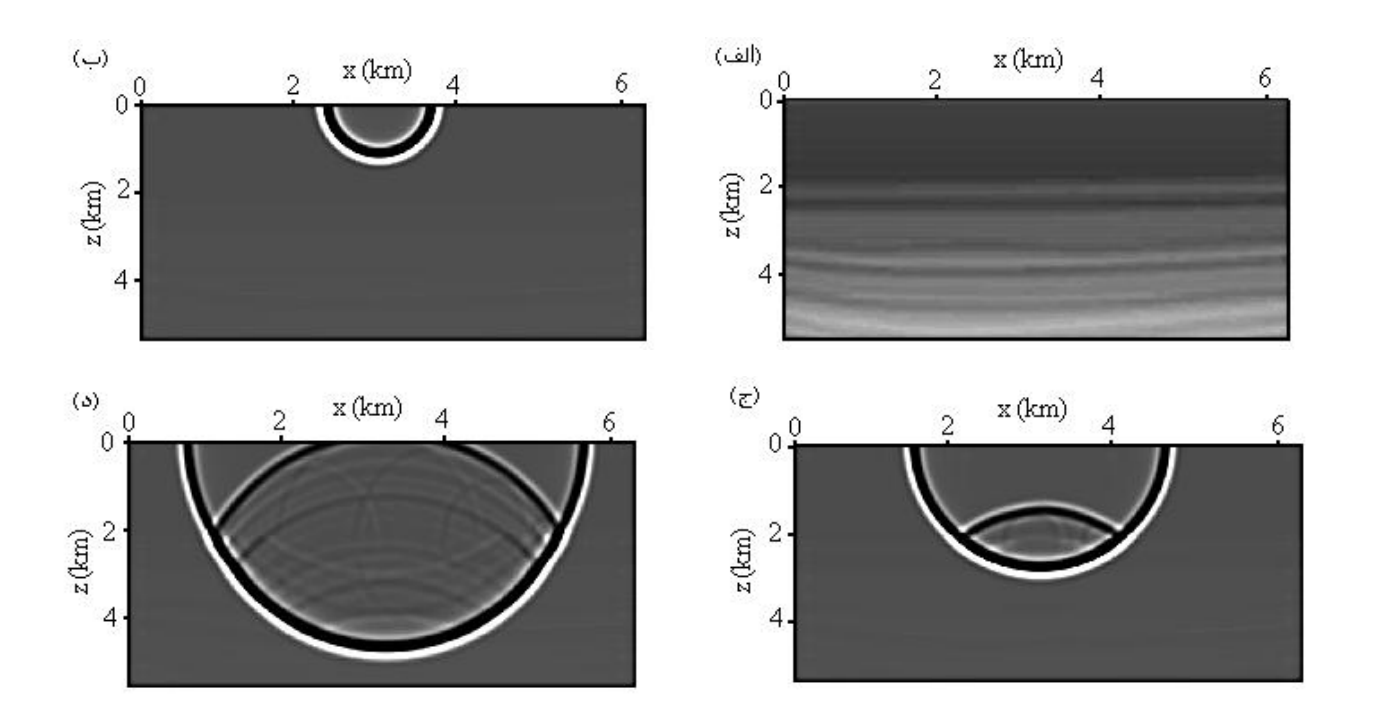

**ي زمین با سرعتهاي مختلف، ب) الف) مدل ساده چندلایه ي میدان موج با استفاده از روش تفاضلات محدود: نمایش لحظه - شکل 1 ا ا** نمایش لحظهای میدان موج بعد از زمان ۵۰۰ میلی ثانیه از انتشار موجک چشمه، ج) نمایش لحظهای میدان موج بعد از زمان ۱/۲ ثانیه، د) **ا ا ثانیه 1 / ي میدان موج بعد از زمان 5 نمایش لحظه ا**

> مختلف موج فشار شیء (موج P) برای انتشار میدان موج درنظر گرفته شده است (شـکل ۱– الـف). بـراي مـدلســازي لــرزهاي ا انتشار میدان موج از یک موجک ریکر<sup>۱۵</sup> در یک نقطـه سـطحی استفاده شده است. حـداکثر فرکـانس مـورد اسـتفاده 50 هرتـز ست. فاصله شبکهای افقی و عمودی ∆X و ط $\Delta {\rm x}$  بهترتیب برابـر ۱۵ متر و گام زمانی برابر ۴ میلیثانیه درنظر گرفته شده است. با مشخصات ارائه شـده در مـورد موجـک ریکـر مـورد اسـتفاده، برونیابی میدان موج در مورد مدل شکل (۱– الف) و با استفاده از معادله (30) انجام شده است.

> در شکلهای (۱– ب)، (۱– ج) و (۱– د) نمـایش لحظـهای ا میدان موج صوتی محاسبه شده با روش تفاضلات محدود براي مدل داده شده در زمـان هـاي مختلـف نشـان داده شـده اسـت. همچنین نمایش لحظهای میدان مـوج صـوتی محاسـبه شـده بـا ا روش ترکیبی اویلر در شکلهای (۲– الف)، (۲– ب) و (۲– ج) نشان داده شده است. مقایســه دو شـکل (۱) و (۲)، بــهوضــوح

نشان میدهد که نتیجه برونیابی میـدان مـوج حاصـل از روش ترکیبی اویلر در مقایسه با روش تفاضلات محدود دقیقتـر و بـا کیفیت و جزئیات بیشتري انجام شـده اسـت. دقـت بـرون یـابی میدان موج برای ایــن دو روش در شــکل (۳) نشــان داده شــده است که بیانگر دقت بالاي برونیابی بـه روش ترکیبـی اویلـر در مقابل روش تفاضلات محدود است.

## **نتیجهگیري - 5**

برون یابی میدان موج توسـط روشهـاي عـددي متعـدد از جملـه روش تفاضلات محدود بهعنوان یک روش سنتی و مرسوم انجـام میشود. از انجایی که کاهش دقت و پراکندگی عددی با بزرگتـر شــدن فواصــل زمــاني (∆t) از جملــه محــدوديتهــاي روش تفاضلات محدود است. یکـی از راهکارهـاي حـل ایـن مشـکل استفاده از انتگرالگیري ترکیبی است که با افزایش فواصـل زمـانی دچــار پراکنــدگی عــددي نشــده و دقــت آن نســبت بــه روش

 $171$   $179$ روشهای عددی در مهندسی، سال ۳۸، شمارهٔ ۲، زمستان ۸

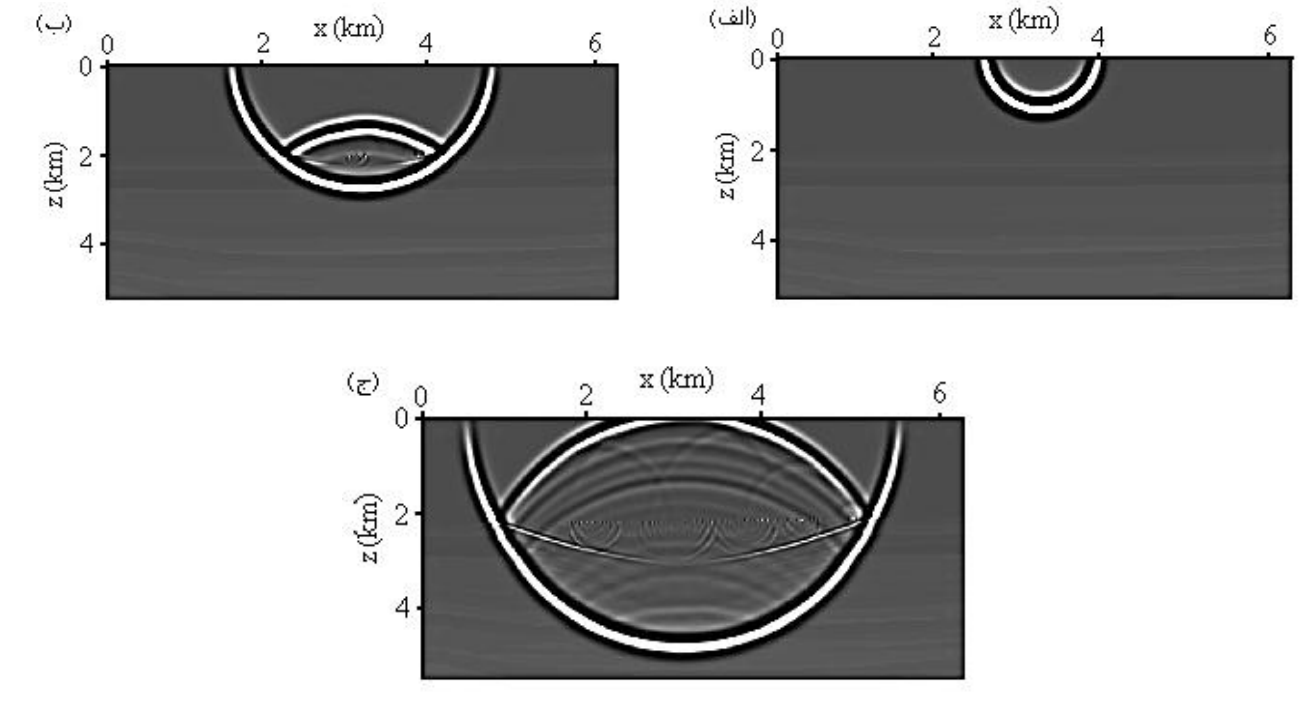

**ي زمین با سرعتهاي مختلف، ب) نمایش الف) مدل ساده چندلایه ي میدان موج با استفاده از روش ترکیبی اویلر: نمایش لحظه - شکل 2 ا ا** لحظهای میدان موج بعد از زمان ۵۰۰ میلی ثانیه از انتشار موجک چشمه، (ب) نمایش لحظهای میدان موج بعد از زمان ۱/۲ ثانیه، (ج) **ا ا ثانیه 1 / ي میدان موج بعد از زمان 5 نمایش لحظه ا**

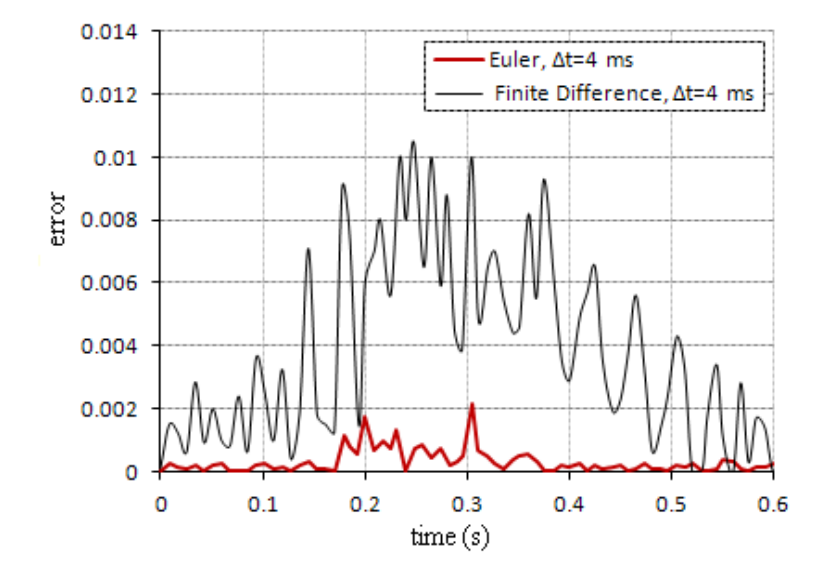

**خطاي حاصل از برونیابی میدان موج بهروش تفاضلات محدود و روش ترکیبی اویلر - شکل 3**

برونیابی میدان مـوج بـه روش ارائـه شـده بـا روش تفاضـلات محدود در قالب یک آنالیز عددي مقایسه شـد کـه نشـان دهنـده برتري و دقت بـالاتر روش ترکیبـی اویلـر در مقایسـه بـا روش

تفاضلات محدود بیشـتر اسـت. در ایـن مطالعـه پـس از ارائـه استدلالهاي مورد نیاز ریاضیاتی، روش ترکیبی انتگرالگیر اویلر براي برونیابی میدان موج معرفی شد. همچنین نتایج حاصـل از

۱۲۲ المریز و بی استان ۱۳۹۸ روشهای عددی در مهندسی، سال ۳۸، شمارهٔ ۲، زمستان ۱۳۹۸  $\sim$ 

تفاضلات محدود است.

- 1 . acoustic wave equation
- 2 . Cartesian coordinates

pp. 1650 -1660, 1991.

Heterogeneous Media:

4 . Virieux, J.,

901, 1986.

- 3 . recursive
- 4 . non -recursive
- 5 . ray tracing
- 6 . pulse distortion
- 7 . Poisson bracket
- 8 . formal solution
- 9 . non -commutative operator (Abelian)
- 10 . trivial solution

Propagation in

11 . Bessel function

- 12 . modified Chebyshev polynomials
- 13 . truncate
- 14 . central finite difference
- 15 . Ricker wavelet

**مراجع** 

**واژهنامه**

[Downloaded from iutjournals.iut.ac.ir on 2024-05-19]

- 6 . Etgen, J. T. , and O'Brien, M. J., "Computational Methods for Large-Scale 3D Acoustic Finite-Difference Modeling, A Tutorial ", *Geophysics*, Vol. 72, pp. SM223 -SM230, 2007. 7 . Bansal, R. , and Sen, M. K., "Finite - Difference Modelling of S - Wave Splitting in Anisotropic Media ", *Geophysical Prospecting*, Vol. 56, pp. 293 -
	- 312, 2008. 8 . Zhang, G., Zhang, Y. , and Zhou, H., "Helical Finite - Difference Schemes for 3 -D. Depth Migration ", *69th Annual International Meeting*, SEG, Expanded

1 . Claerbout, J., *Imaging the Earth's Interior*, 414, Blackwell Scientific Publications, Oxford, 1985. 2 . Li, Z., "Compensating Finite - Difference Errors in 3 - D Migration and Modelling ", *Geophysics*, Vol. 56,

3 . Kelly, K. R., Ward, R., Treitel, W. S. , and Alford, R. M., "Synthetic Seismograms: A Finite - Difference Approach ", *Geophysics*, Vol. 41, pp. 2 -27, 1976 .

Difference Method", *Geophysics*, Vol. 51, pp. 889-

5 . Igel, H., Mora, P. , and Riollet, B., "Anistotropic Wave Propagation through Finite-Difference Grids",

Wave

Media: Velocity Stress Finite

" P -SV

*Geophysics*, Vol. 60, pp. 1203 -1216, 1995.

- Abstracts, pp. 862 -865, 2000. 9 . Fei, T., and Liner, C. L., "Hybrid Fourier Finite Difference 3D Depth Migration for Anisotropic Media ", *Geophysics*, Vol. 73, pp. S27 -S34, 2008.
- 10 . Moradpouri, F., Moradzadeh A., Pestana R. C., Ghaedrahmati, R. , and Soleimani Monfared, M., "Improvement of Seismic Imaging Condition to Suppress RTM Artifacts ", *Geophysics*, Vol. 82, No. 6, pp. S403 -S409, 2017.
- 11 . Skell , R. H., Zhang G. , and Schlick T., "A Family of Symplectic Integrators: Stability, Accuracy, and

Molecular Dynamics Applications, *SIAM Journal on Numerical Analysis* ", Vol. 18, pp. 203 -222, 1997.

- 12 . Yoshida , H., "Construction of Higher Order Symplectic Integrators", *Physics Letters A*, Vol. 150, pp. 262 -268, 1990.
- 13 . Deriglazov , A. A. , and Filgueiras , J. G., *Hamiltonian Formulation and Canonical Transformations in Classical Mechanics*, Library of Physics Publication, São Paulo , 2009.
- 14 . Chen , J., "Lax ‐Wendroff and Nyström Methods for Seismic Modelling ", *Geophysical Prospecting*, Vol. 57, pp. 931 -941, 2009 .
- 15 . Pestana , R. C., and Stoffa , P. L., "Time Evolution of the Wave Equation using Rapid Expansion Method ", *Geophysics*, Vol. 75, No. 4, pp. T121 -T131, 2010.
- 16 . Tal -Ezer , H., Kosloff, D. , and Koren , Z., "An Accurate Scheme for Forward Seismic Modelling ", Geophysical Prospecting, Vol. 35, pp. 479-490, 1987.
- 17 . Kosloff, D., Filho , A., Tessmer , E. , and Behle , A., "Numerical Solution of the Acoustic and Elastic Wave Equation by New Rapid Expansion Method ", *Geophysical Prospecting*, Vol. 37, pp. 383 -394. 1989.
- 18 . Moradpouri , F., Moradzadeh , A., Pestana , R. C. , and Monfared , M. S., "Seismic Reverse Time Migration using a New Wave - Field Extrapolator and a New Imaging Condition", *Acta Geophysica*, Vol. 64, No. 5, pp. 1673 -1690 , 2016.
- 19 . Moradpouri , F., Moradzadeh , A., Pestana , R. C. , and Monfared , M. S., "An I mprovement in RTM Method to Image Steep Dip Petroleum Bearing Structures and its Superiority to Other Methods", *Journal of Mining and Environment*, Vol. 8, No. 4, pp. 573 -578 , 2017 .

DOI: 10.47176/jcme.38.2.6801